### THE CITL REPORT

A newsletter of pedagogy, technology, and current trends in instructional design

#### **CLASSROOM COMMUNICATION**

Want to improve classroom communication and make taking attendance easier? Using Microsoft Forms, create a form for students to enter their names and answer a brief icebreaker question each time you take attendance. This is a great way to capture attendance each class period and learn more about your students continuously throughout the semester. To find out more tips on Classroom Communication Strategies, <u>register to join us on Tuesday</u>, <u>January 11th at 11 AM</u>.

## MEET OUR NEW DESIGNER: TAYLOR CHESSON

Taylor is our newest Instructional Design Specialist. She will be working with the College of Engineering and assisting the CITL in serving the students and faculty at Tennessee Tech. Prior to her role at Tech, Taylor worked as a Library Media Specialist.

### iLearn Course Checklist

Our team is available to help you as you prepare for the Spring semester. Here are a few helpful tools:

- Copying Course Components
- Course Combine Form
- Create Master Course
- Add TA-Full, Incompletes, & Co-Instructors
- Add TA-Graders, Content, and Mentors

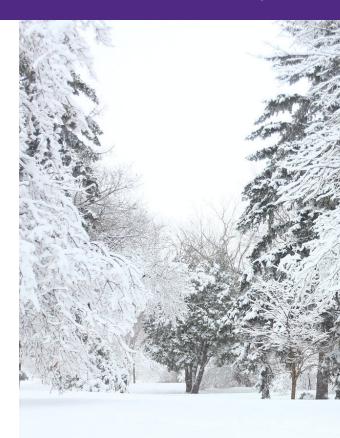

# CITL January Workshops

**Communication Strategies** 

January 11 @ 11 AM

**Respondus Suite** 

January 18 @ 11 AM

Leveraging Microsoft Teams for Classes

January 25 @ 11 AM

Register